#### **Functional Release Notes 9.49.0**

Release note status: FINAL

9.49.0 - SIGMA 2023-05-30 UNRELEASED

(Internal document. BU is responsible for communication with customers and partners.)

#### Table of contents

- Notice
- Introduction

SIGMA services
API
Purchase to Pay
Order Core
Accounting Core
Accounting Modules
Customer Ledger
Data as a Service
NeXtGen services
NeXtGen Sales Order Service (OC)
NeXtGen Process Payment Service (P2P)
API - Due dates for breaking changes

#### **Notice**

30.05.2023

All information in this documentation may be changed without warning, and it does not represent an obligation on the part of the manufacturer.

All material in this documentation and the programs it concerns are protected by copyright legislation and the specially entered Agreement concerning usage rights and maintenance. All rights to this material are the property of Visma NextGen AB. Any copying or duplication of the material in this document, including but without limitations, text, screen appearance, icons, or methods, is prohibited.

As a part of its continuous development of the system, Visma NextGen AB may change the composition of packages, modules and functions. Visma NextGen AB waives any responsibility for any errors or omissions in the system, apart from what is clearly described in the current Agreement on usage rights and maintenance. Use of the system on other computers than the system it is licensed for is illegal and will be reported to the police and compensation will be claimed.

#### Introduction

This document includes information about new and changed features, fixed issues, and known issues and limitations in the latest version of Visma.net ERP.

We recommend that you read through the document so that you are familiar with the changes that have been made in this version before you start using it.

Please note that this document refers to the UK English version of Visma.net ERP.

### **SIGMA services**

### API

| Release Notes.                                                    | Documentation                                                                                                    | Т | Ret<br>version<br>(er) |
|-------------------------------------------------------------------|----------------------------------------------------------------------------------------------------|---|------------------------|
| Performance issues when using the API endpoint "PUT Stocktake V2" | The performance of the "PUT Stocktake V2" API endpoint has been improved. For example, 100 lines going from 40,2 seconds to 1,33 seconds. |   | 9.49.0                 |

371 opgaver

# Purchase to Pay

Release Notes. Documentation T Ret version(er)

185 opgaver

## **Order Core**

| Release Notes.                                                              | Documentation                                                                                                    | Т        | Ret versi |
|-----------------------------------------------------------------------------|----------------------------------------------------------------------------------------------------|----------|-----------|
| Improved performance in the Sales order list window                         | The Sales order list (SO40101S) window loads faster than in earlier versions.                                                                                                    | <b>~</b> | 9.49.0    |
| Performance improvement when opening sales order with kit item              | The performance in the Sales orders (SO301000) window has been improved. Earlier, when you opened a sales order containing a kit item, it could take approx. 1 minute for some customers. Now, it takes approx. 2 seconds.                                                                                                    | <b>✓</b> | 9.49.0    |
| Performance improvements for the Sales orders window                        | In the Sales orders (SO301000) window, the performance has been improved for:  - Loading Invoice and Delivery address,  - Calculating Total line discount,  - Setting the default Account and Subaccount on the line,  - Setting the default Supplier and Supplier price on the line,  - Loading the Payments tab data.                                                                                                    | ₩.       | 9.49.0    |
| Replacement cost collected from supplier price worksheet in the first place | Earlier, when you used replacement costs in the Sales orders (SO301000) window, the replacement cost would be collected from the item's last cost, when it should have been collected from the supplier price worksheet.  This has now been fixed, so that the replacement cost will be collected from the supplier price worksheet. When there is no supplier price found in the supplier price worksheet, the item's last cost is used. |          | 9.49.0    |

| Purchase receipt accrual summary now<br>displays correct 'Amount not yet invoiced' for<br>purchase orders with discount | Earlier, for purchase orders with a discount, the column 'Amount not yet invoiced' in the<br>Purchase receipt accrual summary (PO630500) report would display the full amount without<br>discount. This has now been fixed.       |  | 9.49.0 |
|----------------------------------------------------------------------------------------------------|----------------------------------------------------------------------------------------------------|--|--------|
| Purchase receipts with several invoices now displayed correctly in Purchase receipt accrual summary                     | Earlier, for a purchase receipt for which several invoices were created, the Purchase receipt accrual summary (PO630500) report would display the receipt several times, resulting in incorrect amounts. This has now been fixed. |  | 9.49.0 |

170 opgaver

# **Accounting Core**

Release Notes. Documentation T Ret version(er)

278 opgaver

# **Accounting Modules**

| Release Notes.                                                                                    | Documentation                                                                                                    | Т        | Ret versi |
|---------------------------------------------------------------------------------------------------|----------------------------------------------------------------------------------------------------|----------|-----------|
| Performance improvements in Reconciliation statements when pressing the Toggled Reconciled button | The performance of the Reconciliation statements (CA302000) window, when pressing the Toggled Reconciled button, has been improved. | <b>M</b> | 9.49.0    |
|                                                                                                   |                                                                                                    |          |           |

211 opgaver

# **Customer Ledger**

| Release Notes.                                                         | Documentation                                                                                                    | Т | Ret versi |
|------------------------------------------------------------------------|----------------------------------------------------------------------------------------------------|---|-----------|
| One VAT category code generated in the Sales invoices window XML draft | Earlier, when you generated an XML draft in the Sales invoices (AR301000) window, the system would generate multiple VAT category codes in the XML file: AllowanceCharge and TaxTotal-TaxSubTotal. This has now been fixed and only one VAT category code is generated. |   | 9.49.0    |

188 opgaver

#### Data as a Service

| Release Notes.                                                      | Documentation                                                                                                    | Т | Ret versi |
|---------------------------------------------------------------------|----------------------------------------------------------------------------------------------------|---|-----------|
| Deletion process for<br>pending automatic<br>notifications improved | The deletion process for automatic notifications with the status Pending, in the Send notifications (SM205050) window, has been improved. This means that when you delete these notifications, the "System out of memory exception" error message is no longer displayed. |   | 9.49.0    |

102 opgaver

## **NeXtGen services**

# NeXtGen Sales Order Service (OC)

| Release note title                                                                                            | Release Notes.                                                                                                    | Kompone | nt(erRet vers  | ioh <b>(##f)</b>   | Т        |
|----------------------------------------------------------------------------------------------------|----------------------------------------------------------------------------------------------------|---------|----------------|--------------------|----------|
| Error when using non-existent order type                                                                      | You no longer receive a 500 error when doing POST with an order type that does not exist. You now receive a 400 error: 'Order type cannot be found'. | API     | 1.0.14.<br>580 | maj<br>24,<br>2023 |          |
| Support for items with status 'No sales' in sales order receipt lines                                         | Items with the 'No sales' status can now be used in sales order lines with the 'Receipt' operation.                                                  | API     | 1.0.14.<br>580 | maj<br>24,<br>2023 |          |
| New field 'residentialDelivery' added and misspelled field 'resedentialDelivery' will be removed by 1/12/2023 | A new field 'residentialDelivery' has been added in GET/api/v3 /Customers/{customerId}/locations.                                                    | API     | 1.0.14.<br>594 | maj<br>25,<br>2023 | <u>~</u> |
|                                                                                                    | The current field 'resedentialDelivery' is misspelled and will be removed from the endpoint with due date 1/12/2023.                                 |         |                |                    |          |

111 opgaver

# NeXtGen Process Payment Service (P2P)

| Release Notes.                                             | Documentation                                                                                                    | Komponent(                    | erRet vers                    | ioh(æ)             | Т |
|------------------------------------------------------------|----------------------------------------------------------------------------------------------------|-------------------------------|-------------------------------|--------------------|---|
| Cash account filter not considering inactive cash accounts | Previously, filtering documents booked against inactive or incorrectly defined cash accounts was not working.  This has now been fixed. | Outgoing<br>Payments<br>(P2P) | 1.0.1.1<br>004-<br>Lambd<br>a | maj<br>25,<br>2023 |   |

When a batch / payment is created or an invoice is modified a notification is generated in the Send notifications window

Each time a batch / payment is created or an invoice is modified a notification is generated in the Send notifications (SM205050) window. This functionality is available under feature flag VNEPS-NotifyMonolith Outgoing Payments (P2P)

1.0.1.1 004-Lambd 2023

25,

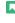

76 opgaver

## API - Due dates for breaking changes

| Release Notes.                    | Documentation                                                                                                    | Deadline |
|-----------------------------------|----------------------------------------------------------------------------------------------------|----------|
| Planned removal of VNI            | We are planning to phase out VNI authentication method by the end of 2023.                                                                              | dec. 31, |
| authentication method             | ISVs should register their (existing) integrations in the Developer Portal and use Connect authentication instead before the stated end date.           | 2023     |
|                                   | Benefits of this change:                                                                                                    |          |
|                                   | - One preferred method of authentication across Visma.net ERP portfolio                                                                                 |          |
|                                   | - Better security using scopes                                                                                                    |          |
|                                   | - Let customer be more in control (customer grants access explicitly)                                                                                   |          |
|                                   | More information for ISVs on how to migratie existing integrations and\or setup new integrations can be found in the international developer community: |          |
|                                   | https://community.visma.com/t5/News-in-Developers-Visma-net/Visma-net-ERP-APIs-are-now-available-for-Visma-Connect/ba-p/542148                          |          |
| Branch filtering for              | At this moment, the Branch filter on the JournalTransaction endpoint is applied on batch level. It will be                                              | jun. 20, |
| JournalTransaction endpoint to be | switched to be applied on transaction level instead of batch.                                                                                           | 2023     |
| applied on transaction instead of | This change will be enforced starting the 20th of June 2023.                                                                                            |          |
| batch                             | The ones willing to switch to this new approach earlier can contact the partners, support, or development                                               |          |
|                                   | team.                                                                                                    |          |

#### Planned removal of Sales Order API endpoints

05.05.2023 - Due date is now changed. We plan to be functional complete by Q2-2024(30th of June 2024), thus new Due date being end of Q4-2024(31st of December 2024). If any change would occur for this, we will announce that as soon as possible,

dec. 31, 2024

22.03.2023 - This is now in consideration. New dates for the deadline will come.

A number of Sales Order API endpoints will be removed as a part of the transition to the next generation ERP.

The following API endpoints will be removed:

GET /controller/api/v1/salesorder/{orderNbr}

GET /controller/api/v1/salesorder/{orderType}/{orderNbr}

GET /controller/api/v1/salesorder/{orderType}/{orderNbr}/rotrut

GET /controller/api/v1/salesorder

GET /controller/api/v1/salesorder/{orderType}/{orderNbr}/commissions

POST /controller/api/v1/salesorder

POST /controller/api/v1/salesorder/{saleOrderNumber}/action/cancelSalesOrder

POST /controller/api/v1/salesorder/{salesOrderNumber}/action/reopenSalesOrder

PUT /controller/api/v1/salesorder/{orderNbr}

GET /controller/api/v1/salesorderbasic/{orderNbr}

GET /controller/api/v1/salesorderbasic/{orderType}/{orderNbr}

GET /controller/api/v1/salesorderbasic

POST /controller/api/v1/salesorderbasic

PUT /controller/api/v1/salesorderbasic/{orderNbr}

POST /controller/api/v2/salesorderbasic

POST /controller/api/v2/salesorder

POST /controller/api/v2/salesorder/{saleOrderNumber}/action/cancelSalesOrder

POST /controller/api/v2/salesorder/{salesOrderNumber}/action/reopenSalesOrder

All functionality currently missing in the new Sales Order Service API will be added before these endpoints are removed. The list of affected endpoints will also be extended, so pay attention to future updates.

For more information on how to use the Visma.net ERP Sales Order Service, please visit: https://community.visma.com/t5/News-in-Developers-Visma-net/Getting-started-with-the-first-neXtGenservice-Visma-net-ERP/ba-p/401436

Swagger for Visma.net.ERP.SalesOrder.API https://salesorder.visma.net/swagger/index.html